# **Table of Contents**

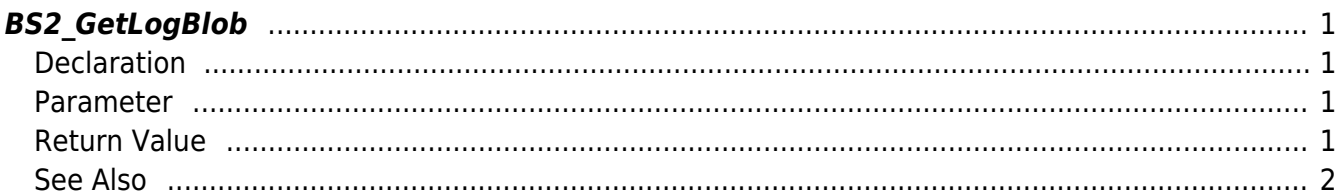

<span id="page-1-4"></span><span id="page-1-0"></span>Gets certain amount of logs based on the event mask. This API can be used to retrieve logs when job codes are used. Also can be used to get all types of logs with one API.

## <span id="page-1-1"></span>**Declaration**

```
#include "BS_API.h"
```

```
int BS2 GetLogBlob(void* context, uint32 t deviceId, uint16 t eventMask,
uint32_t eventId, uint32_t amount, BS2EventBlob** logsObj, uint32_t*
numLog);
```
### [See BS2EventBlob structure](http://kb.supremainc.com/bs2sdk/doku.php?id=en:log_management_api#bs2eventblob)

## <span id="page-1-2"></span>**Parameter**

- [In] *context* : Context
- $\bullet$  [In] *deviceId* : Device ID
- [In] *eventMask* : Event mask
- [In] *eventId* : Log record ID. When the value is 0, gets the logs from the beginning.
- [In] *amount* : Maximum number of logs. When the value is 0, gets the logs starting from the event ID.
- [Out] *logsObj* : Pointer to store the log record's address.
- [Out] *numLog* : Number of log records.

#### **NOTE**

The logsObj variable needs to return the memory to the system by the BS2\_ReleaseObject function after being used.

# <span id="page-1-3"></span>**Return Value**

If successfully done, BS\_SDK\_SUCCESS will be returned. If there is an error, the corresponding error code will be returned.

<span id="page-2-0"></span>[BS2\\_GetLog](http://kb.supremainc.com/bs2sdk/doku.php?id=en:bs2_getlog) [BS2\\_GetFilteredLog](http://kb.supremainc.com/bs2sdk/doku.php?id=en:bs2_getfilteredlog) [BS2\\_ClearLog](http://kb.supremainc.com/bs2sdk/doku.php?id=en:bs2_clearlog)

> From: <http://kb.supremainc.com/bs2sdk/>- **BioStar 2 Device SDK**

Permanent link: **[http://kb.supremainc.com/bs2sdk/doku.php?id=en:bs2\\_getlogblob](http://kb.supremainc.com/bs2sdk/doku.php?id=en:bs2_getlogblob)**

Last update: **2017/06/28 10:31**